# **ANOVA** *F* **TEST**

*ANOVA (Analysis of Variance) is a statistical technique for comparing several means and is used to determine if the differences between means is statistically significant.*

To determine which colors best attract insects, experimenters randomly placed 6 sticky boards of each of 4 colors in a field of oats and measured the number of beetles trapped:

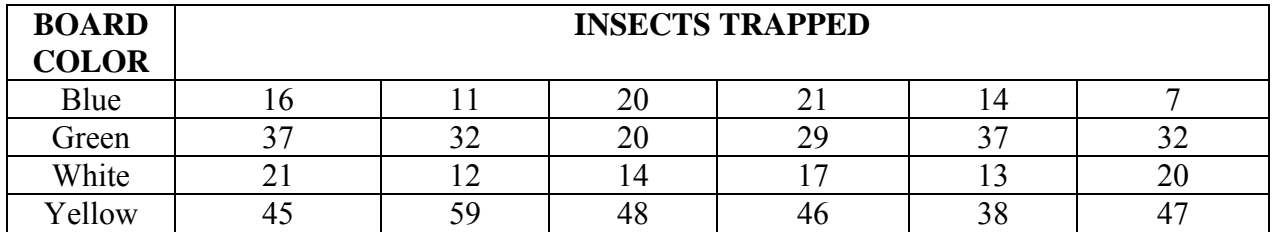

# **1. PUT DATA INTO SEPARATE LISTS; CHECK/REMOVE ANY OUTLIERS.**

*Only the number of insects trapped on yellow boards appear to have any outliers (38 and 59)… removed from list* 

NOTE: This makes the sample size for yellow boards very small  $(n = 3)$ 

# **2. PERFORM 1-VARIABLE STATS:**

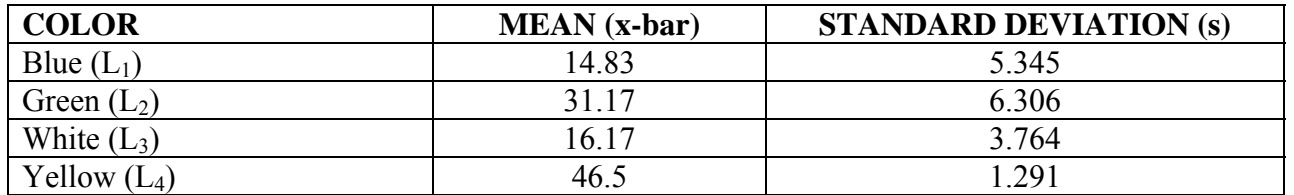

#### **3.CHECK THAT ANOVA CAN BE SAFELY USED (TO COMPARE MEANS):**

- a) Independent SRSs from each population… *unknown and may be a concern*
- b) Population has normal distribution **or**  $n \ge 40$  (Central Limit Theorem) **or** normal probability plot is relatively linear after removing outliers (n < 40)… *npps appear relatively linear*

c) All standard deviations are the *same*  $[s<sub>largest</sub> \le 2(s<sub>smallest</sub>)]$ 

*smallest* $\frac{l \arg est}{2.291} = \frac{6.306}{2.291} = 4.88 > 2 \ldots$  though ANOVA is robust, the results may be invalid

#### **4.STATE HYPOTHESES:**

 $\mu_1$  = mean number of insects trapped by blue boards  $\mu_2$  = mean number of insects trapped by green boards  $\mu_3$  = mean number of insects trapped by white boards  $\mu_4$  = mean number of insects trapped by yellow boards

H<sub>o</sub>:  $\mu_1 = \mu_2 = \mu_3 = \mu_4$  H<sub>a</sub>:  $\mu_1$ ,  $\mu_2$ ,  $\mu_3$ ,  $\mu_4$  are not all equal

### **5. PERFORM TEST** (TI-84/89 CAN ONLY BE USED FOR COMPARING  $\leq 6$  MEANS):

### **a. USING CALCULATOR:**

 $STAT \rightarrow TESTS \rightarrow F:ANOVA (L_1, L_2, L_3, L_4) \rightarrow ENTER$ :

F Statistic = 45.439, *P*-value =  $1.33 \times 10^{-8}$  < .001

# **b. USING TABLE D:**

Where degrees of freedom in the numerator  $= 3$  and degrees of freedom in the denominator  $= 18$ :

 $I = #$  groups = 4  $N = #$  observations = 22 (after removing outliers)

numerator df =  $I - 1 = 4 - 1 = 3$  denominator df =  $N - I = 22 - 4 = 18$ 

*P*-value < .001

### **6. STATE CONCLUSION**

*Despite the (very) small samples, the experiment provides strong evidence (p < .001) of differences among the colors. Yellow boards appear to be the best at attracting beetles.*